江別パソコン利用研究会 「会報えぽっく」第280秋の号 2023年9月1日発行 http://e-epoc.jp/wp/

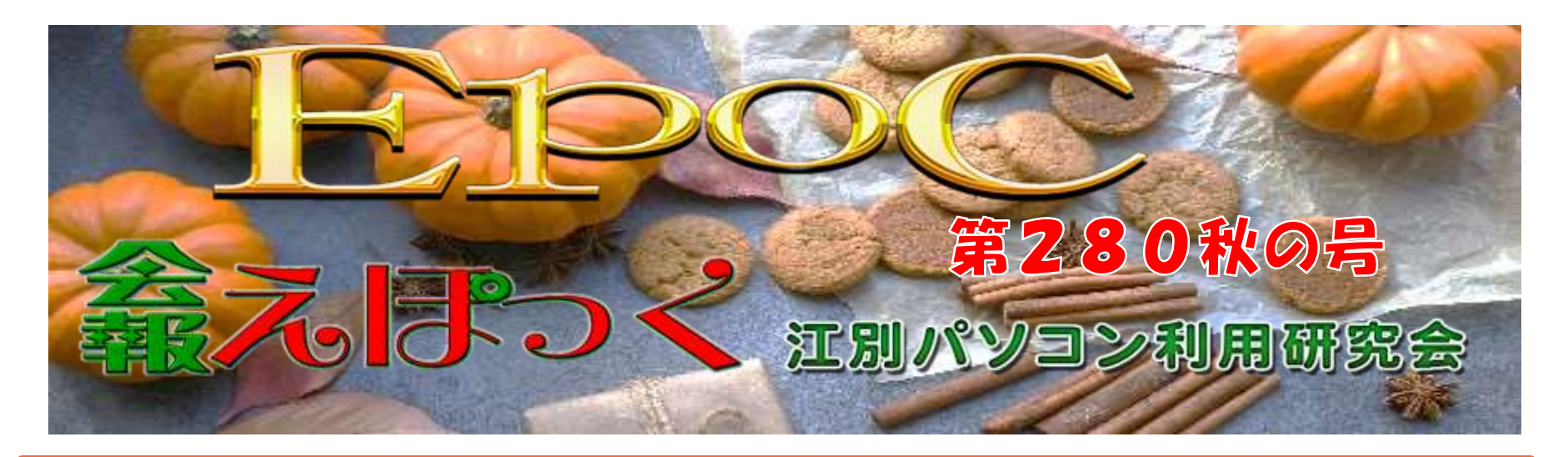

皆さん、元気に過ごせていますか? 今年の夏は、例年になく、とっても暑い日が続きました。 一昨年も暑い日が多くて、昨年エアコンを取り付けた家庭も多かったのではないでしょうか? しかし、昨年はあまり暑い日が続きませんでした。 今年はそれを取り返したかのように、とんでもなく暑い日が連続しました。 7月に28度以上が14日、8月が25日と続きました。 最高気温も、8月25日の34.7℃で過去3番目だそうです。 月平均気温のランクも 25.5℃と8月で1位となりました。 我が家も、昨年エアコンを設置しました、昨年は3日程度の稼働でしたが、今年は何日稼働したか 数え切れません。

暑さ、寒さも彼岸までと、昔の人からの言い伝えですが、今年は少し様子が違っていそうです。

パソコンとスマホの違いについて、聞かれることがありちょっと検索してみました。 パソコンは全員とは言えないが1人1台に近いほど普及し、 スマホに至っては1人1台と言えるほど普及しています。 基本的にスマホは、YouTubeを見たり、SNSをしたり、ゲームをしたり、 何か気になることを調べたり…と誰かが作ったコンテンツを見て楽しむためのもの。 基本的にパソコンは、動画を編集・制作したり、書類や資料を作ったり、 ゲームを作ったり…と誰かに見てもらうためのコンテンツを生産するためのもの。 パソコンを使ったコンテンツの生産はスマホに比べて、作業効率が高いので圧倒的に有利だと思います。 スマホが絶対越えられない壁、それは作業効率だと思います。

パソコンは、スマホと比べて

・高い処理能力

 $\ddot{\phantom{0}}$ 

- ・マウスやキーボードの操作性
- ・広いモニターでの作業のし易さ

が圧倒的に違います。

そのため、スマホの場合は、全体的な作業効率においてパソコンを上回ることが ほぼ確実にないと言えるし、今後も無いと言えるでしょう。

本質的な違いを踏まえた上で重要なことは、パソコンとスマホの使い分けです。 というわけで、どちらも上手に使い分けて生活を豊かにできるデバイスにしましょう。

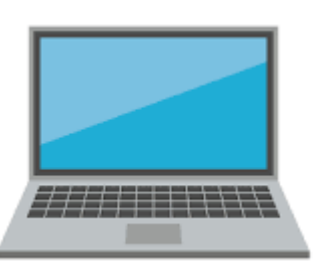

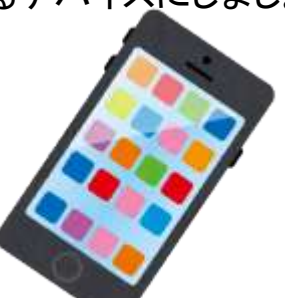

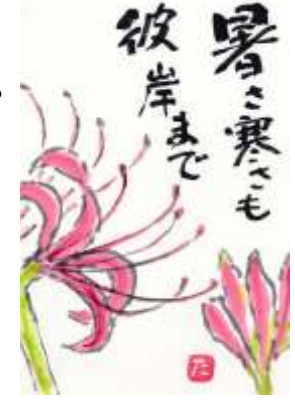

江別パソコン利用研究会 「会報えぽっく」第280秋の号 2023年9月1日発行 http://e-epoc.jp/wp/

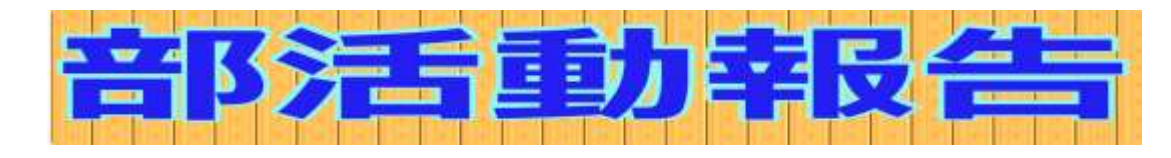

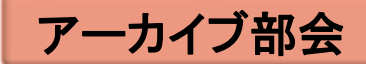

世話人 小池 美津子さん

日 時 : 2023年7月8日(土) 10:00〜12:00 場 所 : 情報図書館 コンピュータ学習室

「PowerPoint2016応用」テキストの第4章練習問題から前の方の復 習をしながら確認しました。 第4章の「スライドマスター」の概念を掴むと、PowerPointがより使い

やすくなります。

日 時 : 2023年8月12日(土) 10:00〜12:00 場 所 : 情報図書館 コンピュータ学習室

「PowerPoint2016応用」テキストの第5章から進めました。 PowerPointファイルにWordやExcelのデータを利用する方法を学 びました。

来月は、p183から進める予定です。

何度も第4章を復習して頂けると嬉しいです。 来月は、第5章から進める予定です。

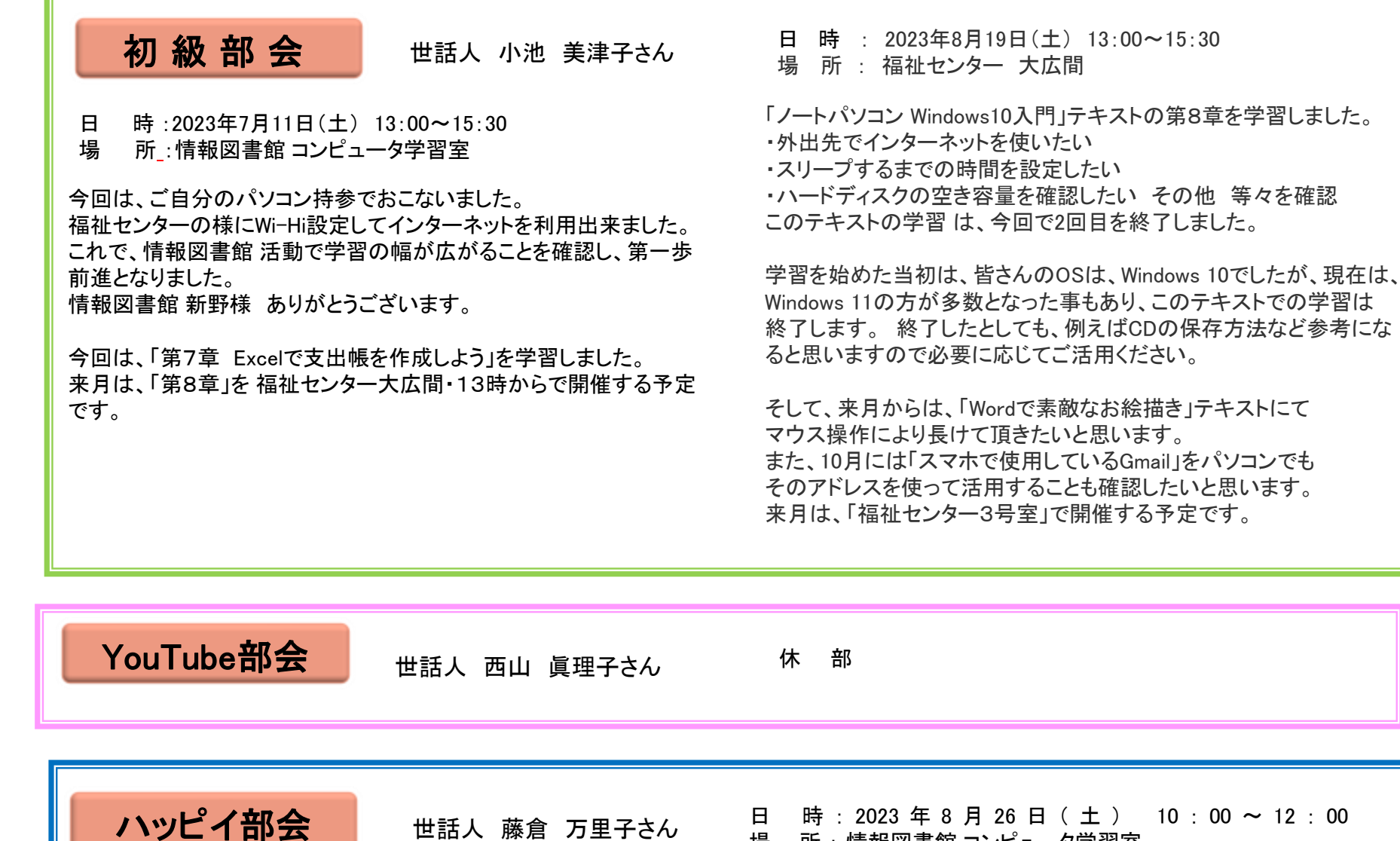

日 時:2023年7月22日(土)10:00〜12:00 場 所 : 情報図書館 コンピュータ学習室

GIMPの新しいバージョンが導入されました。

喫茶のチラシを作成しました。 更新されたGIMPに慣れていないためか、作成に時間が掛かりました。 場 所 : 情報図書館 コンピュータ学習室 GIMPも新バージョンを7月の例会よりインストールしていただきとて

も使いやすくなりました。

今回は喫茶店のチラシをGIMPの画像を元にwordで作成するために まず画像を作りました。

9月にはチラシをできあがらせて次の素材に入る予定です。

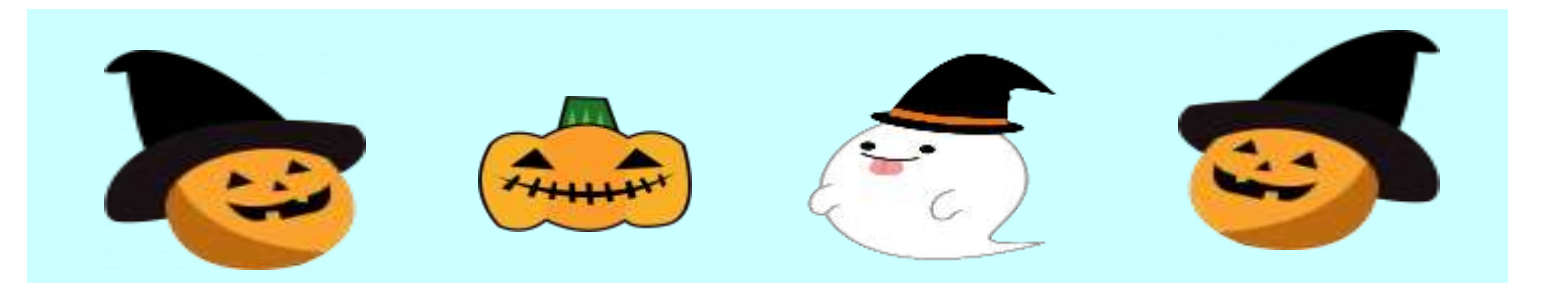

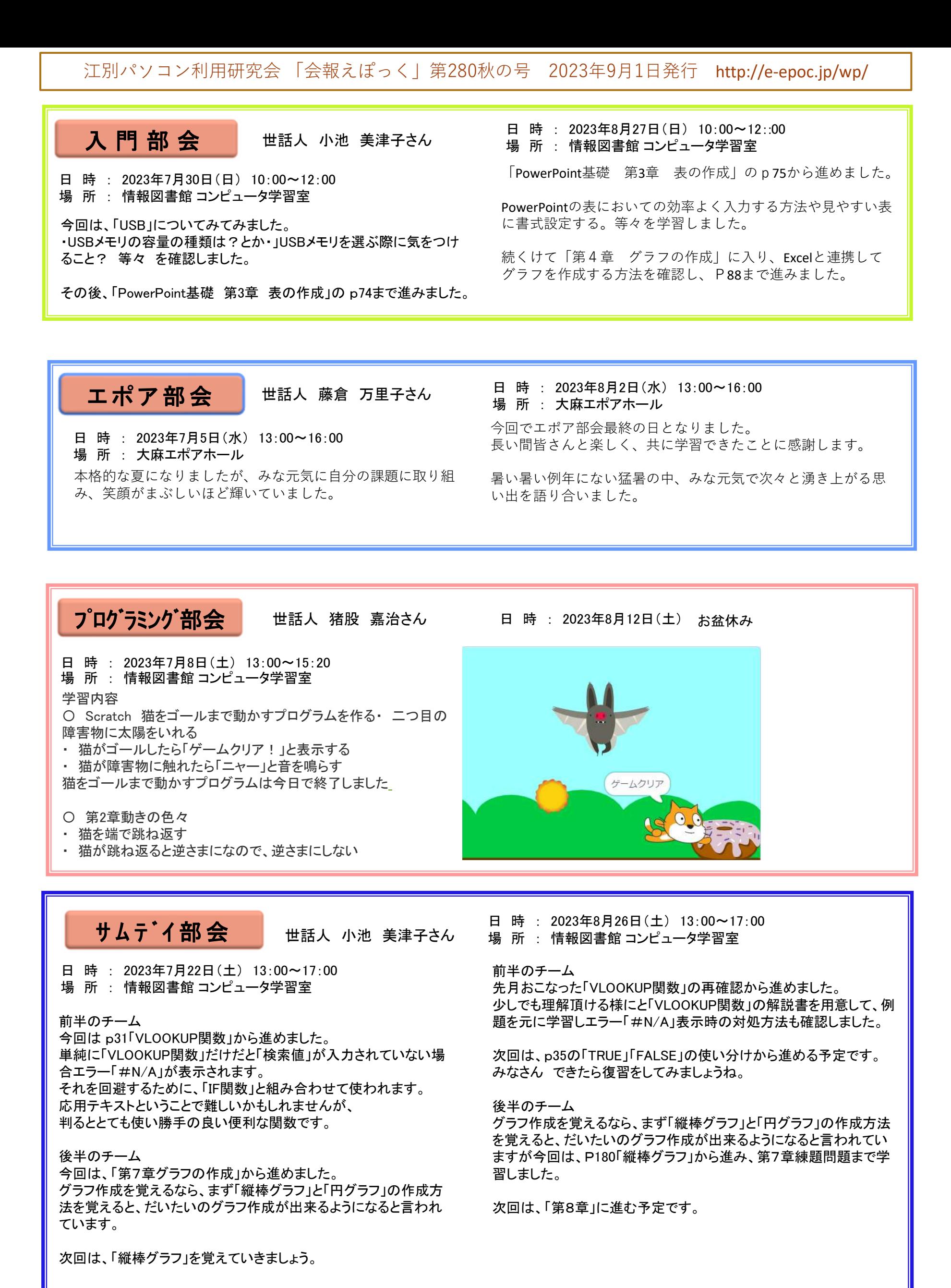

3

江別パソコン利用研究会 「会報えぽっく」第280秋の号 2023年9月1日発行 http://e-epoc.jp/wp/

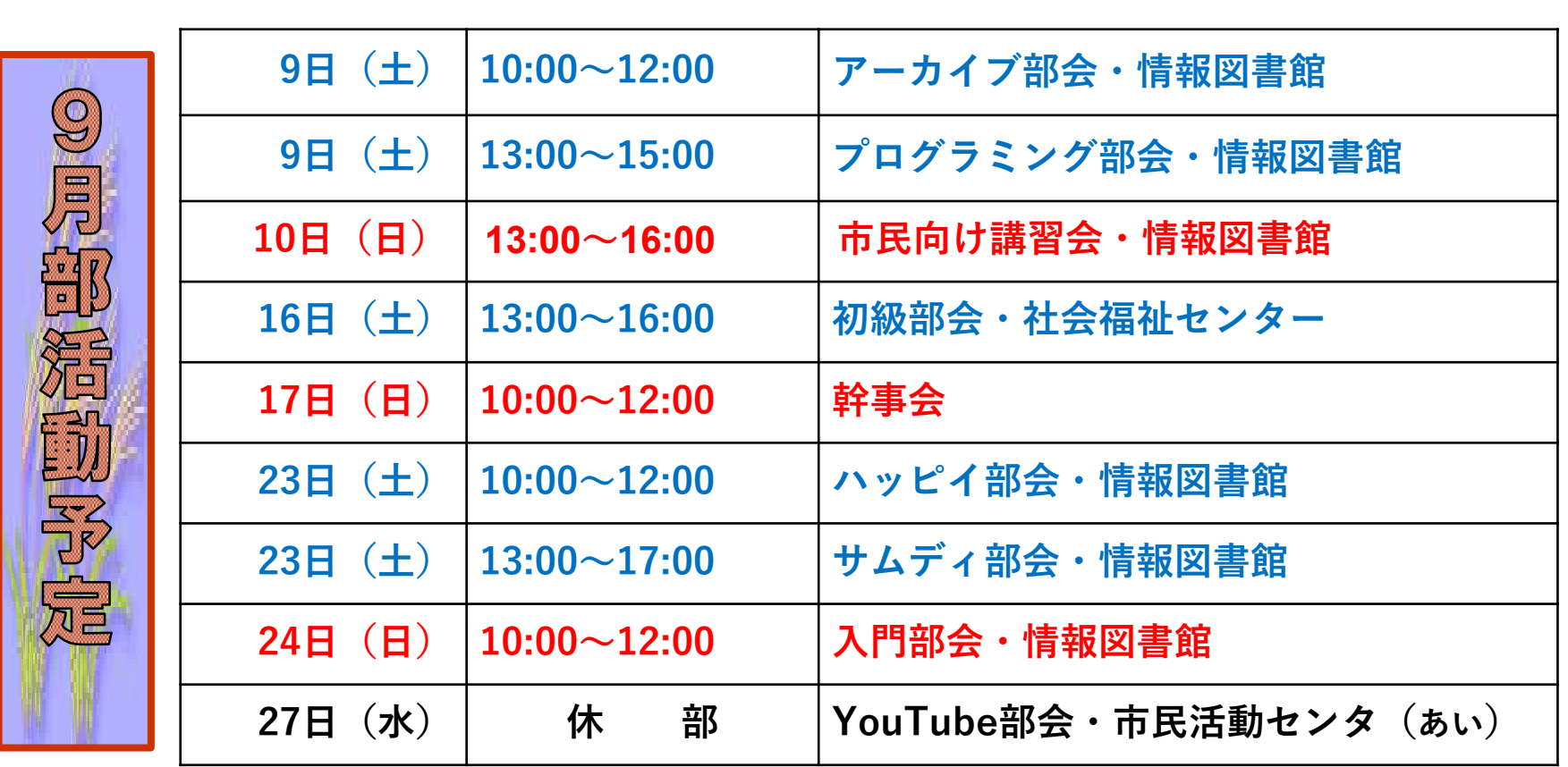

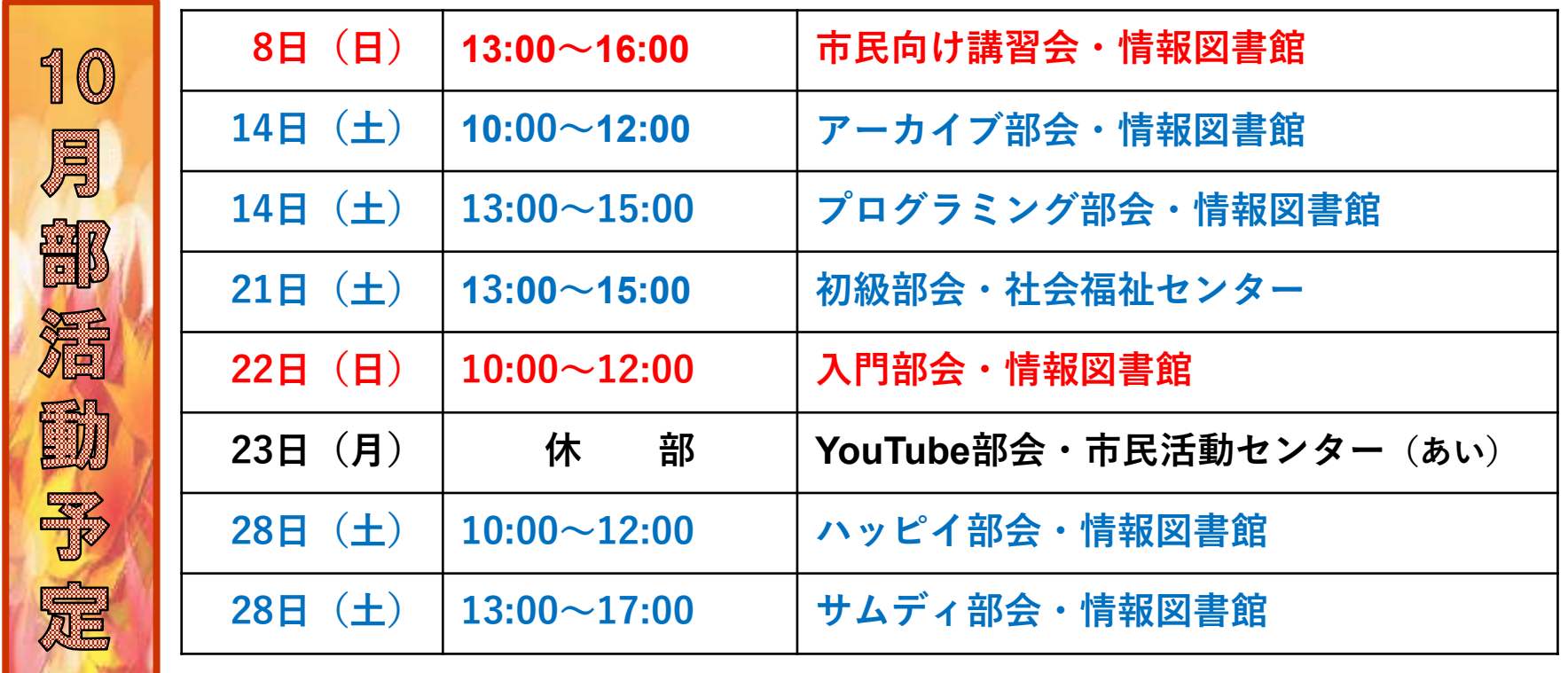

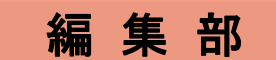

まだ、夏の日差しが残っていますが、朝晩は 過ごしやすくなってきました。 食欲の秋、・・・様々な活動がしやすくなってき ました。 体調の管理を十分にして、学習していきましょ う。

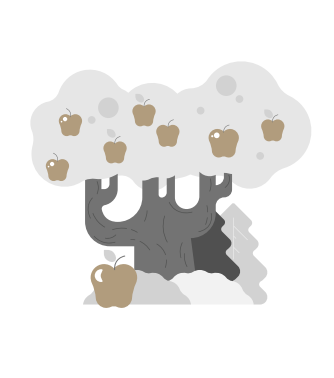

**EPOC** 

江別パソコン利用研究会 事務局・お問い合わせ先入会ご案は下記へ HP\_URL:http://e-epoc.jp/wp/ EPOC代表幹事:小池 美津子 「会報えぽつく」 第280秋の号

メールニュースは、EPOC会員でメールアドレスをお持ちの皆様に、EPOC幹事からのお知らせや、メール版会報をお届けするメールニュースです。また、この メールニュースアドレス renga@e-epoc.jp には、会員であればだれでも投稿(メール送信)ができます。 感想やご意見等もお寄せください。旅行紀行、写真、作品、質問等、貴方のお便りをお待ちしています。メールアドレス epoc.yn@gmail.com